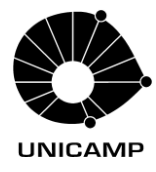

## **SOLICITAÇÃO DE COMPRAS/SERVIÇOS ATRAVÉS AUXPE-PROAP CARTAO PESQUISADOR - RESUMO**

As orientações abaixo estão de acordo com a Portaria 59/2013, da CAPES e as Normas de Prestação de contas do SIPREC.

- **1) Para aquisições/Compras/serviços: O PPG deverá obter 03 cotações de diferentes empresas, em papel timbrado da empresa, com CNPJ, data de validade da proposta, pagamento a vista e conter o detalhamento da aquisição/compras/Serviços;**
	- O responsável pelas cotações deverá apresentar a planilha Excel contendo a grade de preços, preenchida e assinada;
	- Os itens constantes da cotação vencedora deverão ser os mesmos declarados na Nota Fiscal;
	- Os orçamentos deverão conter: Nome Fundação CAPES / Nome completo do Coordenador do Programa (beneficiário do AUXPE);
	- Para os casos de exclusividade, apresentar a Declaração de Exclusividade com o reconhecimento no cartório local e conforme o disposto no art. 25 da Lei nº 8.666/1993 (grifo nosso):

"*Art. 25. É inexigível a licitação quando houver inviabilidade de competição, em especial:* 

*I - Para aquisição de materiais, equipamentos, ou gêneros que só possam ser fornecidos por produtor, empresa ou representante comercial exclusivo, vedada a preferência de marca, devendo a comprovação de exclusividade ser feita através de atestado fornecido pelo órgão de registro do comércio do local em que se realizaria a licitação ou a obra ou o serviço, pelo Sindicato, Federação ou Confederação Patronal, ou, ainda, pelas entidades equivalentes;"*

Observação: A Portaria nº 059/2014 que disciplina as condições gerais para concessão e aplicação dos recursos, dispõe em seu artigo 2º, parágrafo 4º, inciso IV, grifo nosso:

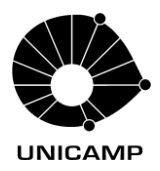

*"Observar a legislação federal relativa às licitações e contratos da administração pública, nas aquisições de bens e serviços que realizar, com ênfase aos artigos 24, inciso XXI (licitação dispensável para a aquisição de bens e insumos destinados exclusivamente à pesquisa científica e tecnológica com recursos concedidos por instituições de fomento) e 26, Parágrafo único, da Lei nº 8.666, de 1993; sendo que para cumprir o inciso III do referido parágrafo único (justificativa de preço), é necessário, quando couber, juntar pesquisa de preço realizada em três estabelecimentos distintos.".* 

Segue o link da Portaria: https://www.prpg.unicamp.br/wpcontent/uploads/sites/10/2022/11/mec\_portaria\_59\_20130514\_condicoes-gerais-deauxilio-financeiro-projeto-educacional-pesquisa-auxpe.pdf

2) A Nota Fiscal deverá conter: Nome Fundação CAPES / Nome Completo do Coordenador do Programa (beneficiário do AUXPE), número do CPF, número do RG e o endereço que deverá ser o Institucional (Faculdade ou Instituto);

- No corpo da Nota Fiscal, ou do Recibo ou invoice, o campo informações adicionais/complementares deverá constar também o número do Projeto/Auxílio: AUXPE/ PROAP/CAPES nº do Auxílio;
- As Notas Fiscais dos materiais e serviços devem ser detalhadas assim como os orçamentos foram;
- Todas as notas fiscais, recibos e invoices deverão conter na frente o recebimento pelo interessado, com nome, assinatura e data legíveis. Todas as notas fiscais, recibos, invoices deverão estar quitadas;
- Para despesas com manutenção de equipamentos, informar na Nota Fiscal o número do patrimônio do equipamento em que houve a manutenção.

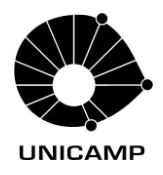

- 3) O pagamento de diárias para docentes e auxílio financeiro a estudantes devem estar em acordo com a Portaria 132/2016 referente ao Auxílio Diário:
	- Para o recebimento do auxílio, o(a) beneficiário(a) deverá apresentar certificado ou declaração de participação acompanhado do formulário "Modelo A" preenchido e assinado pelo beneficiário (Coordenador do Programa) e o Prestador de Serviço (Aluno/Professor convidado). Enviar atestado de participação nas bancas de dissertações ou teses.

## 4) **Participação em Eventos – Taxas de inscrição**:

- a) **Eventos no país:** nota fiscal ou recibo da taxa de inscrição, em papel timbrado, emitido pelo organizador do evento, onde conste, obrigatoriamente o CNPJ. Além da nota fiscal ou recibo deverá ser apresentado cópia do certificado de participação no evento e do formulário "Modelo A" preenchido e assinado;
- b) **Eventos do exterior**: Invoice/recibo da taxa de inscrição, em papel timbrado, emitido pelo organizador/evento, acompanhado de cópia do certificado de participação no evento e do formulário "Modelo A" preenchido e assinado.
- 5) Pagamento de publicações nacionais e internacionais: O e-mail da revista com o aceite da publicação, apresentação da nota fiscal, ou recibo ou invoice, emitido em nome do beneficiário do AUXPE (Coordenador do Programa), em papel timbrado, emitido pela Empresa publicadora do livro, artigo etc., onde conste, obrigatoriamente CNPJ, no caso de empresa brasileira, comprovante de pagamento e a confirmação que a revista recebeu o pagamento.
- 6) Para o pagamento da taxa de inscrição e da publicação de artigos internacionais com recurso AUXPE-PROAP, via cartão pesquisador do Banco do Brasil, segundo a orientação Coordenação Geral de Execução Financeira, Orçamentária

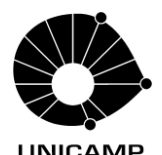

e de Contabilidade da CAPES – CGOF, o Coordenador beneficiário do AUXPE deve encaminhar o e-mail para o [cgof@capes.gov.br](mailto:cgof@capes.gov.br) solicitando o desbloqueio, informar o nome completo e o número do processo no SCBA, após a análise do pedido eles liberam o cartão para pagamento internacional. Para que o pagamento seja efetuado deve solicitar à organização/instituição internacional gerar um link de pagamento com cartão via internet;

7) Aquisição de passagens (aérea e terrestre): Além dos 3 orçamentos e da nota fiscal conforme orientações descritas acima, anexar também para fins de prestação de contas o E-ticket, o certificado ou atestado comprovando a participação no evento, apresentação dos comprovantes de embarque/bilhetes (ida e volta) ou os prints da tela do celular que comprovem os embarques. Caso estes não sejam apresentados, o interessado deverá devolver o valor referente à passagem/trecho. A passagem que for remarcada, os custos adicionais, se houver, serão pagos pelo interessado. O PROAP não paga multa referente as alterações e cancelamentos das passagens.

## **Avisos Importantes:**

- 1) Verificar os elementos de despesa permitidos e as atividades custeadas conforme art. 7º da Portaria 156/2014, segue o link: [https://www.prpg.unicamp.br/wp](https://www.prpg.unicamp.br/wp-content/uploads/sites/10/2022/11/mec_portaria_156_20141128_regulamento-proap.pdf)[content/uploads/sites/10/2022/11/mec\\_portaria\\_156\\_20141128\\_regulamento](https://www.prpg.unicamp.br/wp-content/uploads/sites/10/2022/11/mec_portaria_156_20141128_regulamento-proap.pdf)[proap.pdf;](https://www.prpg.unicamp.br/wp-content/uploads/sites/10/2022/11/mec_portaria_156_20141128_regulamento-proap.pdf)
- 2) Ficar atento a vigência do AUXPE, pois as despesas são permitidas apenas no período da vigência;
- 3) A prestação de contas deverá ser registrada regularmente no sistema SIPREC;
- 4) Caso a prestação de contas não seja efetuada após o retorno do evento, o interessado deverá devolver a verba através de GRU (Anexo II da Portaria 59/2013);

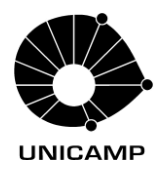

- 5) Utilizar o modelo do Recibo modelo A, conforme Modelo CAPES, com as seguintes informações: Descrição detalhada do motivo (identificação do serviço, diária, auxílio financeiro a estudante), com as assinaturas do Beneficiário do Auxílio (Coordenador do Programa) e do Prestador de Serviço nos respectivos campos para facilitar o controle de prestação de contas;
- 6) Remanejamento do AUXPE-PROAP: Conforme Ofício Circular nº 09/2023 CCIP/CGFIP/DPB/CAPES, informa no item 4 *"com as atualizações no processo de concessão do AUXPE, não será mais necessário o envio do Plano de Trabalho Institucional. Além disso, a solicitação de remanejamento dos elementos de despesa também não precisará mais ser realizada"*;
- 7) Consultar o andamento do AUXPE no sistema SCBA;
- 8) Para o recolhimento da GRU verificar as orientações no Manual Cartão BB Pesquisador/CAPES, página 9, segue o link do manual: [07022017-Manual-](about:blank)[Cartao-Pesquisador-CAPES-BB-01022017REVISADO-PELO-BB-final.pdf;](about:blank)
- 9) A Prestação de Contas de acordo com o Manual de Prestação de Contas On-line do Sistema SIPREC, link: [Portaria\\_059-2013\\_AnexoII-Manual-](about:blank)[PrestacaoContasAUXPE \(capes.gov.br\);](about:blank)
- 10) Em complementação, para fins de prestação de contas solicitar a CAPES o encerramento do Cartão Pesquisador para o e-mail da página 10 do Manual Cartão BB Pesquisador/CAPES, link acima.

Conforme o Manual Cartão BB Pesquisador/CAPES na página 8. Pergunta resposta 27, segue orientação para fatura e encerramento do cartão pesquisa na Prestação de Contas:

*"(...) A prestação de contas deverá seguir os procedimentos estabelecidos pela Portaria n. 59 de 14 de maio de 2013, via SIPREC: https://siprec.capes.gov.b*

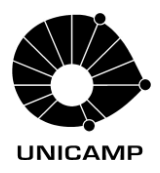

*OBS.: As faturas do Cartão BB Pesquisa/CAPES deverão ser inseridas no SIPREC em substituição ao documento financeiro obrigatório "Extrato Bancário", e em substituição ao documento financeiro obrigatório "Comprovante de Encerramento da Conta Pesquisador", deverá ser inserido no SIPREC o comprovante de cartão encerrado."*

## **Legislações:**

Portaria n° 59 de 14 de maio de 2013 e seus respectivos anexos I e II:

- Anexo I Manual de Utilização de recurso de Auxílio Financeiro a Projeto Educacional e de Pesquisa (AUXPE).
- Anexo II Manual de Prestação de Contas Online do Sistema SIPREC.
- ➢ Editais ou Portarias de Regulamentação do Projeto vinculado à CAPES.
- ➢ Manual do Cartão Pesquisador.
- ➢ Portaria N° 132 de 18 de agosto de 2016 Regulamenta o valor do auxílio diário.
- $\geq$  Decreto nº 5.992/2006 e Decreto nº 71.733/1973, alterados pelo Decreto nº 6.907/2009

e suas atualizações.

- ➢ Portaria STN 448 de 13 de setembro de 2002 Classificação de despesas
- Regulamento vigente o PROAP: Portaria CAPES n. 156/2014.

[https://www.gov.br/capes/pt-br/acesso-a-informacao/acoes-e-programas/bolsas/bolsas](https://www.gov.br/capes/pt-br/acesso-a-informacao/acoes-e-programas/bolsas/bolsas-no-pais/proap)[no-pais/proap](https://www.gov.br/capes/pt-br/acesso-a-informacao/acoes-e-programas/bolsas/bolsas-no-pais/proap)

https://www.gov.br/capes/pt-br/acesso-a-informacao/prestacao-de-contas-e-cobrancaadministrativa/auxilios-a-pesquisa

Para informações adicionais entrar em contato através do e-mail: [financeiro.prpg@reitoria.unicamp.br](about:blank)